Number 4 • 384–386

# **Onkologia w Internecie • Oncology in the Internet**

## **Serwis internetowy MD Anderson Cancer Center**

### Wojciech M. Wysocki

#### **MD Anderson Cancer Center website**

Monroe Dunaway Anderson urodził się w 1873 r. w stanie Tennessee w USA. Dzięki "smykałce" do interesów szybko dorobił się znacznego kapitału, którego znaczną część w połowie lat 30. ubiegłego wieku przekazał założonej przez siebie organizacji dobroczynnej. Warto pamiętać, że jednym z ważnych – choć zapewne nie jedynym – motywem tego posunięcia był zamiar uchronienia własnej firmy przed koniecznością zapłaty bardzo dużego podatku, w następstwie śmierci jednego z głównych akcjonariuszy. Utworzona fundacja nie miała określonego celu działalności, ale szybko skoncentrowała się na ochronie zdrowia. Kiedy w 1941 r. stan Teksas postanowił uruchomić ośrodek onkologiczny przy lokalnym uniwersytecie, fundacja Andersona wsparła to przedsięwzięcie finansowo. Utworzony rok później ośrodek otrzymał imię swojego głównego fundatora (MD Anderson Cancer

Center) i dziś jest jednym z najważniejszych na świecie instytutów naukowych zajmujących się nowotworami złośliwymi (www.mdanderson.org).

Serwis internetowy MD Anderson Cancer Center jest podzielony na dwie zasadnicze części: 1. przeznaczoną dla pacjentów (Patient and Cancer Information) oraz 2. skierowaną do uczonych i lekarzy (Education and Research). Na górnej belce obok dwóch wymienionych odnośników znajduje się pole przeznaczone do wpisania hasła (Keyword) dla mechanizmu przeszukującego zawartość całego serwisu. Posługiwanie się podobnymi mechanizmami przeszukującymi opisywano kilkakrotnie w niniejszym cyklu.

W strefie przeznaczonej dla uczonych i lekarzy (Ryc. 1) na ekranie pojawia się dodatkowa, niebieska belka, zawierające kilka odnośników prowadzących do

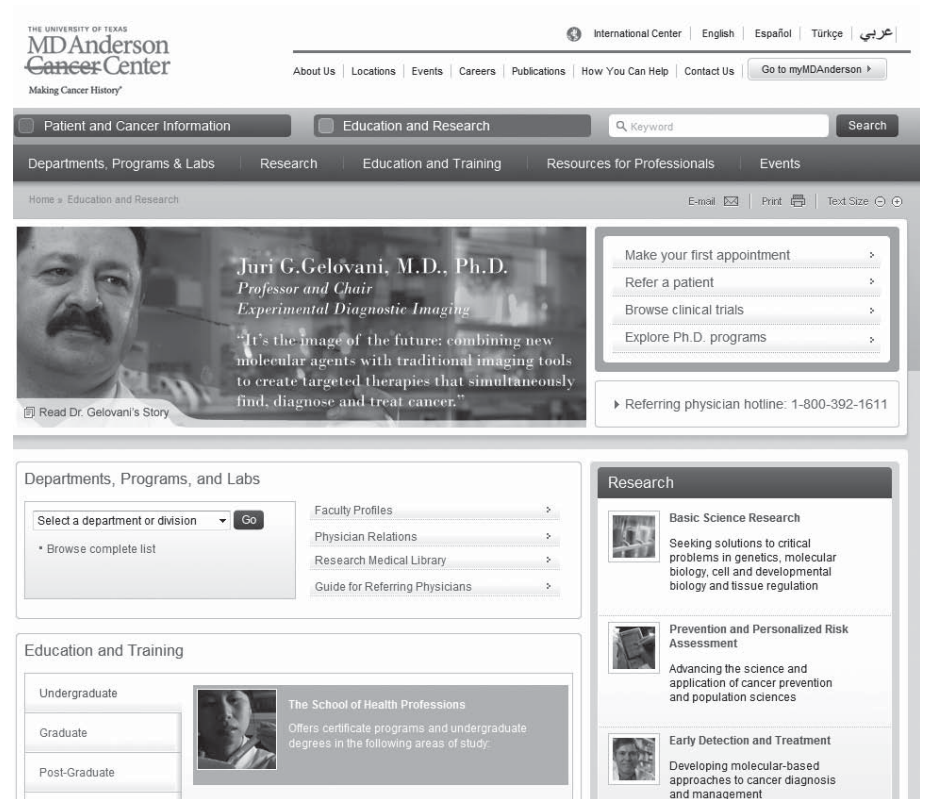

**Ryc. 1.** Fragment głównej strony części serwisu MD Anderson Cancer Center, przeznaczony dla lekarzy i badaczy

podstawowych części serwisu. Pierwszy z nich (Departments, Programs & Labs) zawiera informacje na temat struktury organizacyjnej całego ośrodka (od jednostek badawczych, przez kliniczne, aż po pomocnicze [np. stronę WWW uniwersyteckiego posterunku policji]) i obejmuje opisy ich bieżącej działalności, prowadzone badania naukowe i kliniczne, skład osobowy (z danymi kontaktowymi), oferty stypendialne, jednostki współpracujące oraz programy, w których dana jednostka uczestniczy. Odrębny odnośnik (Programs, Centers and Institutes – widoczny na Ryc. 2) zawiera listę programów badawczych/grup roboczych, które działają w ramach MD Anderson Cancer Center, łącząc poszczególne jego jednostki w ramach określonego celu badawczego (np. Adult Sarcoma Research Center czy Inflammatory Breast Cancer Research Center). Ostatnią grupę stanowią laboratoria badawcze (odsyłacz Labs – widoczny na Ryc. 2). Strony internetowe poszczególnych programów badawczych, grup roboczych i laboratoriów zawierają listę publikacji oraz inne przydatne wiadomości, związane z danym tematem (Ryc. 2).

Przycisk Research, drugi spośród kilku głównych odnośników znajdujących się w części skierowanej do lekarzy i badaczy, umieszczonych na górnej niebieskiej belce, zawiera wiadomości o toczących się projektach badawczych (m. in. zasady naboru chorych, dotychczasowe wyniki). Można tam także odnaleźć materiały informacyjne do pobrania w formacie .pdf.

Odsyłacz Education and Training zawiera informacje przeznaczone dla studentów University of Texas, lekarzy kształcących się po uzyskaniu dyplomu oraz stypendystów i gości z innych ośrodków (także zagranicznych). Dla osób odwiedzających MD Anderson bardzo przydatny jest odnośnik Trainee Survival Guide, który zawiera szczegółowe praktyczne wskazówki dotyczące pozamedycznego funkcjonowania ośrodka onkologicznego (i uniwersytetu) oraz codziennego życia pracowników (stołówki, banki, biblioteki, domy noclegowe, przedszkola, itp.). Dla lekarzy i badaczy z innych krajów interesujący jest odnośnik Global Academic Programs – inicjatywa zmierzająca do utworzenia sieci współpracujących, "siostrzanych" ośrodków onkologicznych na całym świecie (jak dotąd nie ma tam ośrodka z Polski).

Dla praktyków (niestety, tylko pracujących w USA) wartościowa wydaje się zawartość odnośnika "Resources for Professionals", a w szczególności jednej z części serwisu "Physician Oncology Toolkit" pod nazwą "MyMDAnderson". Jest to system interaktywnej wymiany informacji pomiędzy lekarzami rodzinnymi kierującymi pacjentów, a specjalistami z MD Anderson Cancer Center. Za jego pomocą lekarz kierujący ma dostęp do wyników badań i konsultacji dotyczących jego pacjenta. Może także za pomocą Internetu komunikować się ze specjalistą prowadzącym leczenie.

W tej części serwisu znajdują się także materiały multimedialne – np. transmisje wykładów w ramach amerykańskiego systemu ustawicznego kształcenia lekarzy (CME; odsyłacz CME Offerings; Ryc. 3). Znaczącym ułatwieniem dla słuchaczy, których językiem ojczystym nie jest angielski, jest możliwość włączenia transkrypcji wykładu (przykład jest widoczny na Ryc. 3, poniżej transmitowanego obrazu).

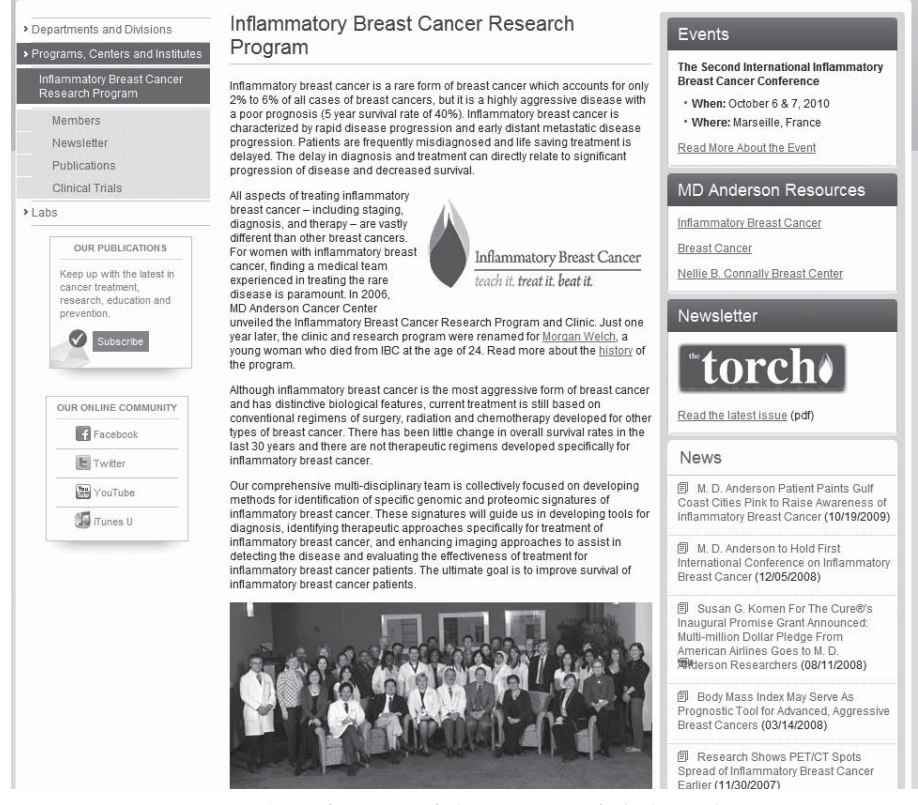

**Ryc. 2.** Strona internetowa jednego z programów badawczych prowadzonych w MD Anderson Cancer Center

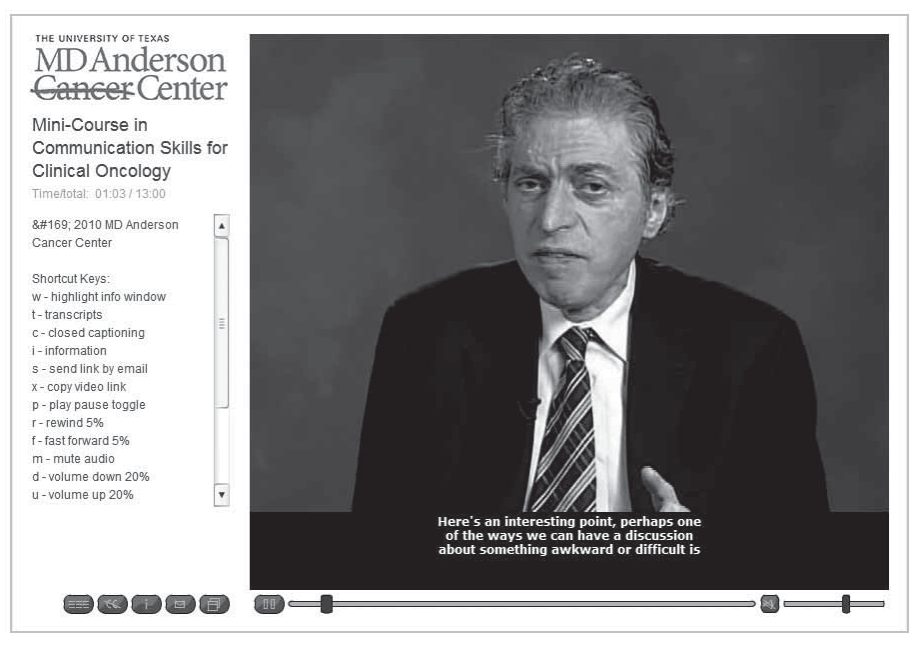

**Ryc. 3.** Edukacyjny wykład dla lekarzy (z transkrypcją), pochodzący z multimedialnych zasobów serwisu MD Anderson Cancer Center

Na górnej belce ostatnim odnośnikiem części serwisu przeznaczonej dla lekarzy i badaczy jest lista konferencji oraz spotkań szkoleniowych i naukowych, organizowanych lub współorganizowanych przez MD Anderson Cancer Center (odsyłacz Events).

Renoma ośrodka onkologicznego, którego stronę internetową w skrócie przedstawiono wyżej, gwarantuje, że zawartość jego strony WWW będzie aktualna i zasługująca na regularne odwiedziny.

### **Dr med. Wojciech M. Wysocki**

Klinika Chirurgii Onkologicznej Centrum Onkologii – Instytut im. Marii Skłodowskiej-Curie Oddział w Krakowie ul. Garncarska 11, 31-115 Kraków e-mail: z5wysock@cyf-kr.edu.pl